Steps to writing a cover letter for resume >[>>>CLICK](http://91.201.243.202/enter/site.php?sid=9) [HERE<<<](http://91.201.243.202/enter/site.php?sid=9)

Steps to writing a cover letter for resume

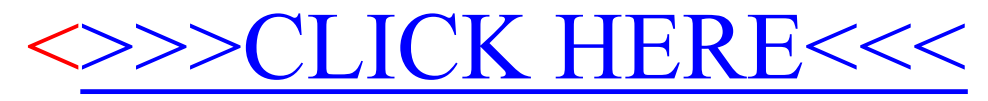